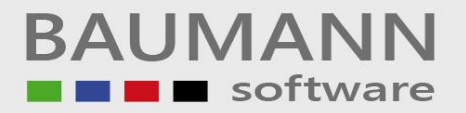

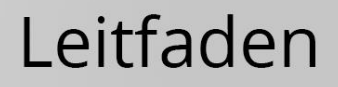

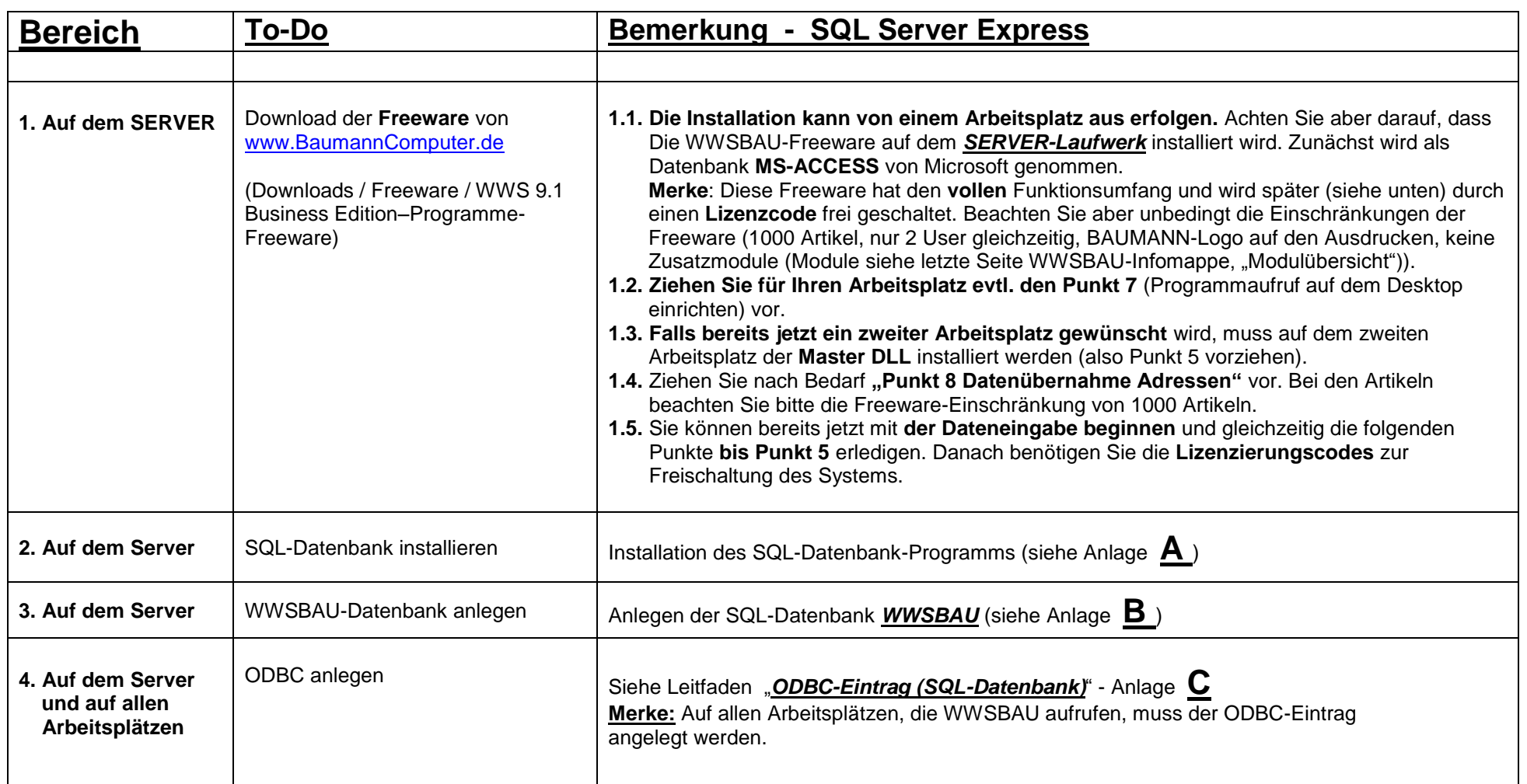

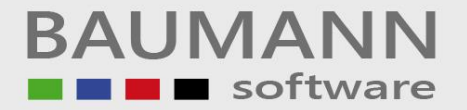

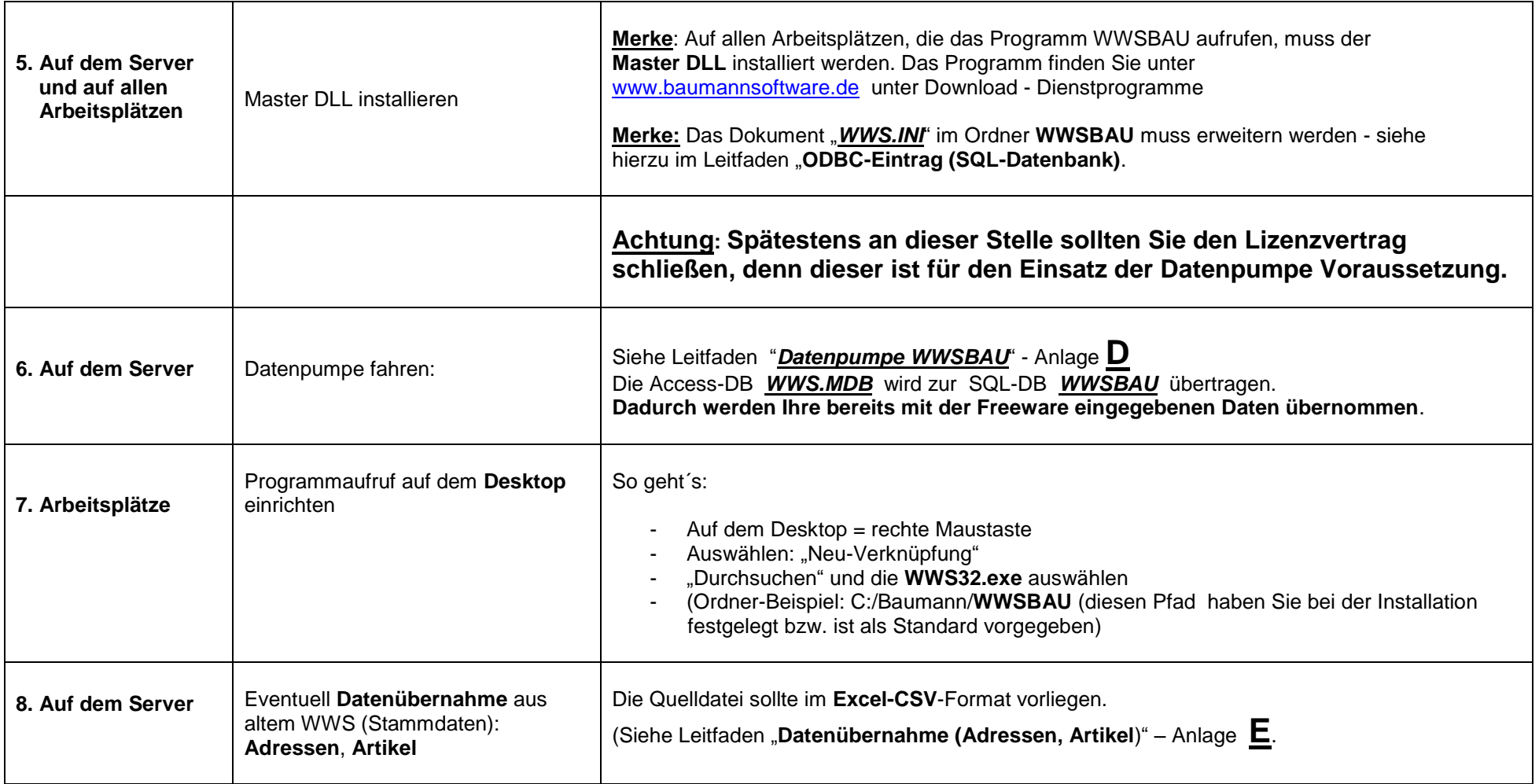

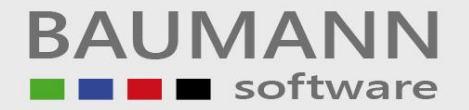

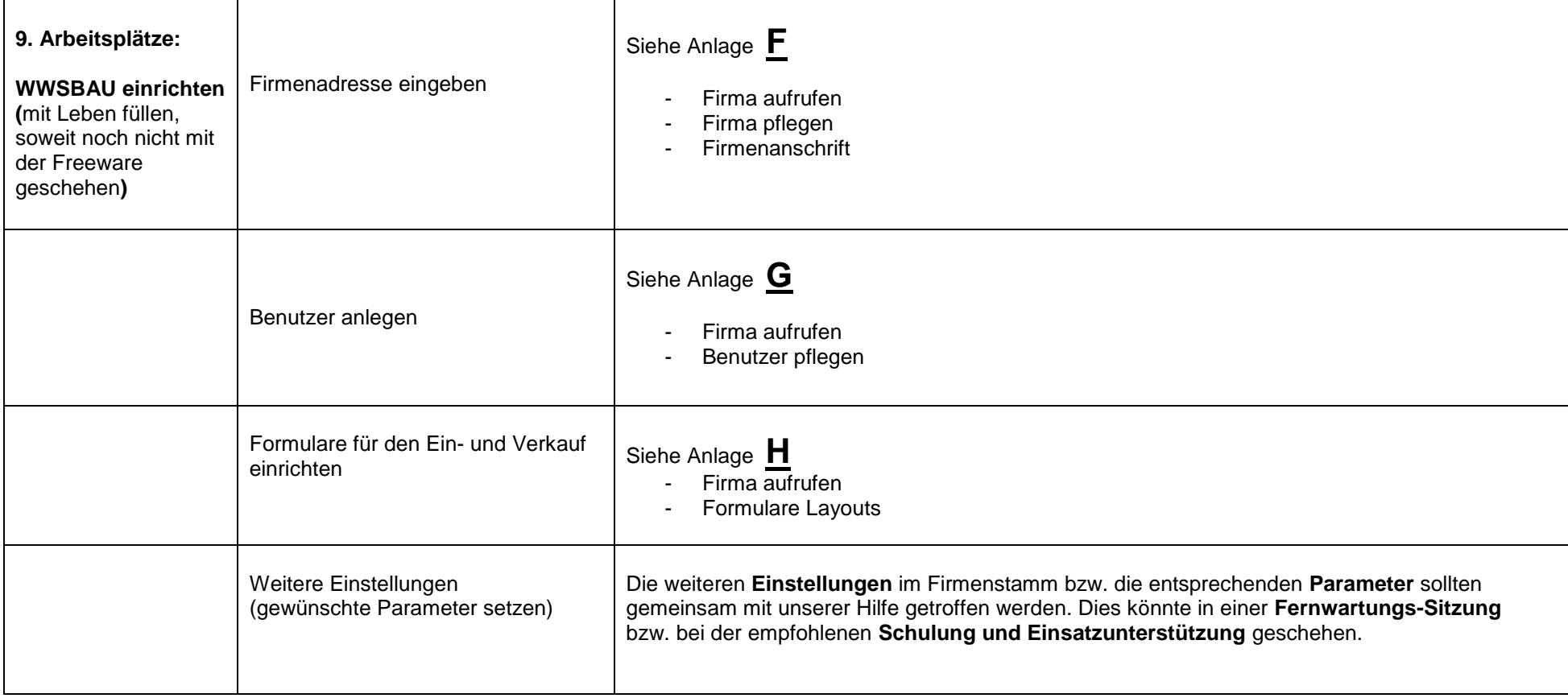

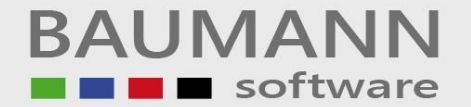

#### **Anlage A (SQL-Datenbank installieren)**

**Achten Sie bei der Installation des** *SQL-Datenbankprogramms* **auf die nachstehenden Erklärungen.**

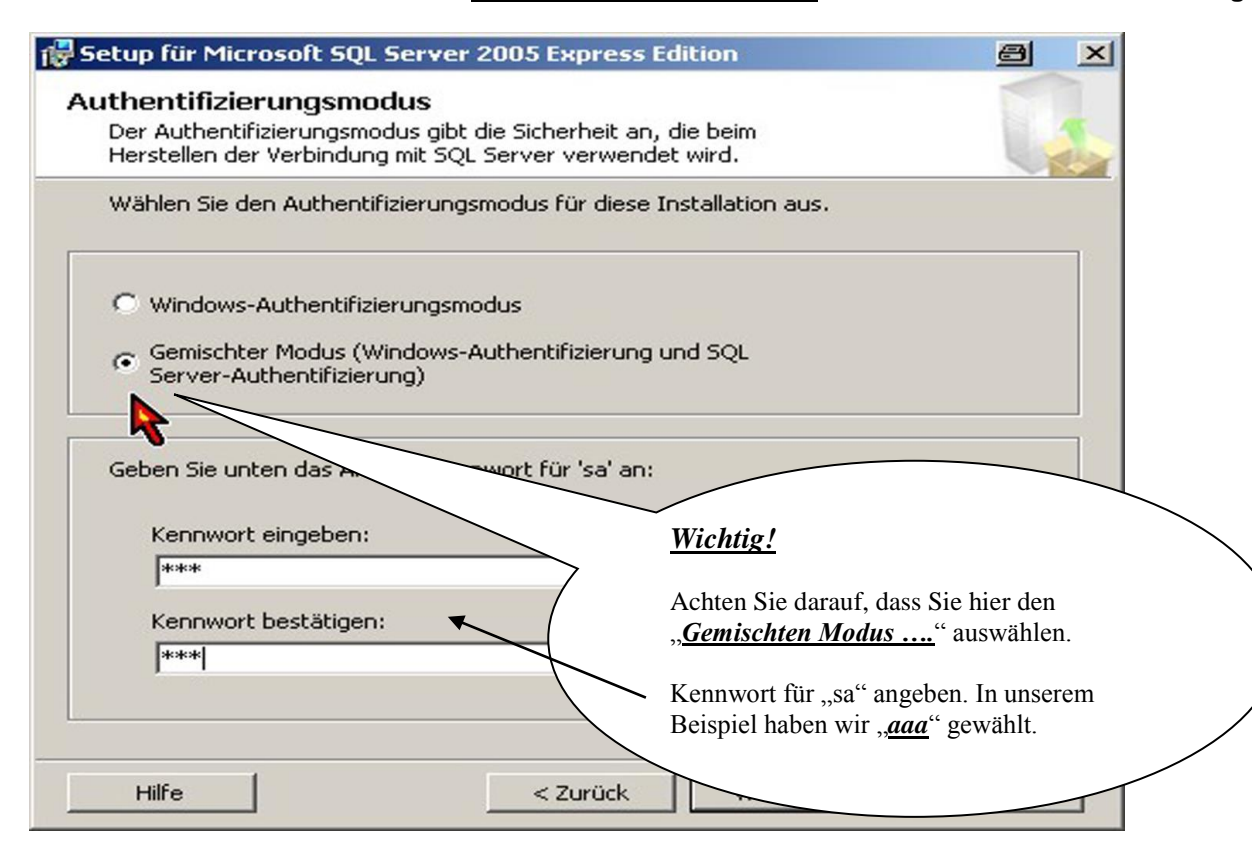

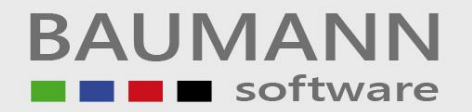

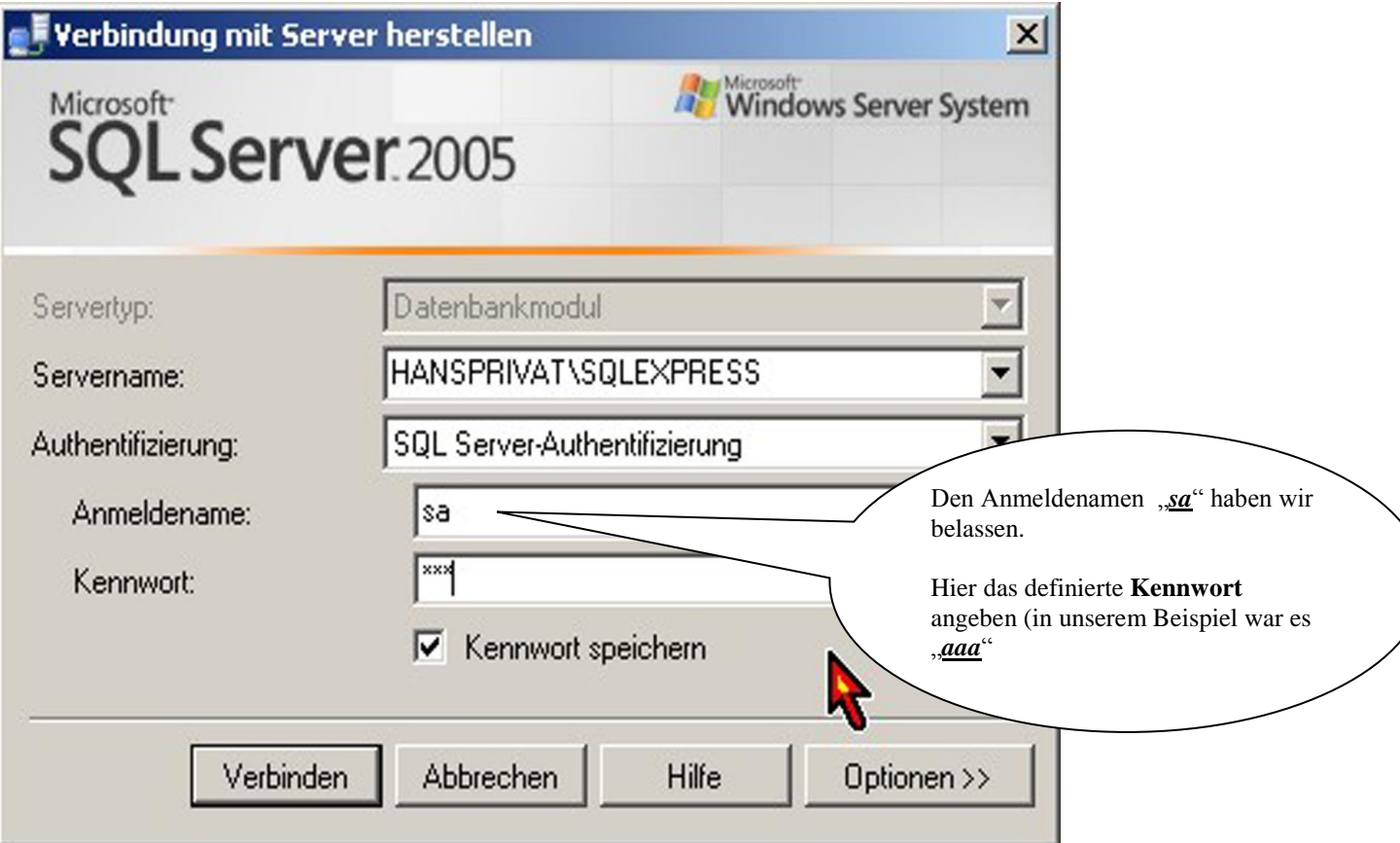

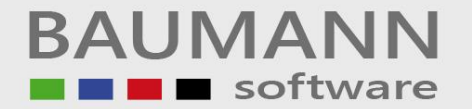

### **Anlage B Datenbank anlegen (WWSBAU)**

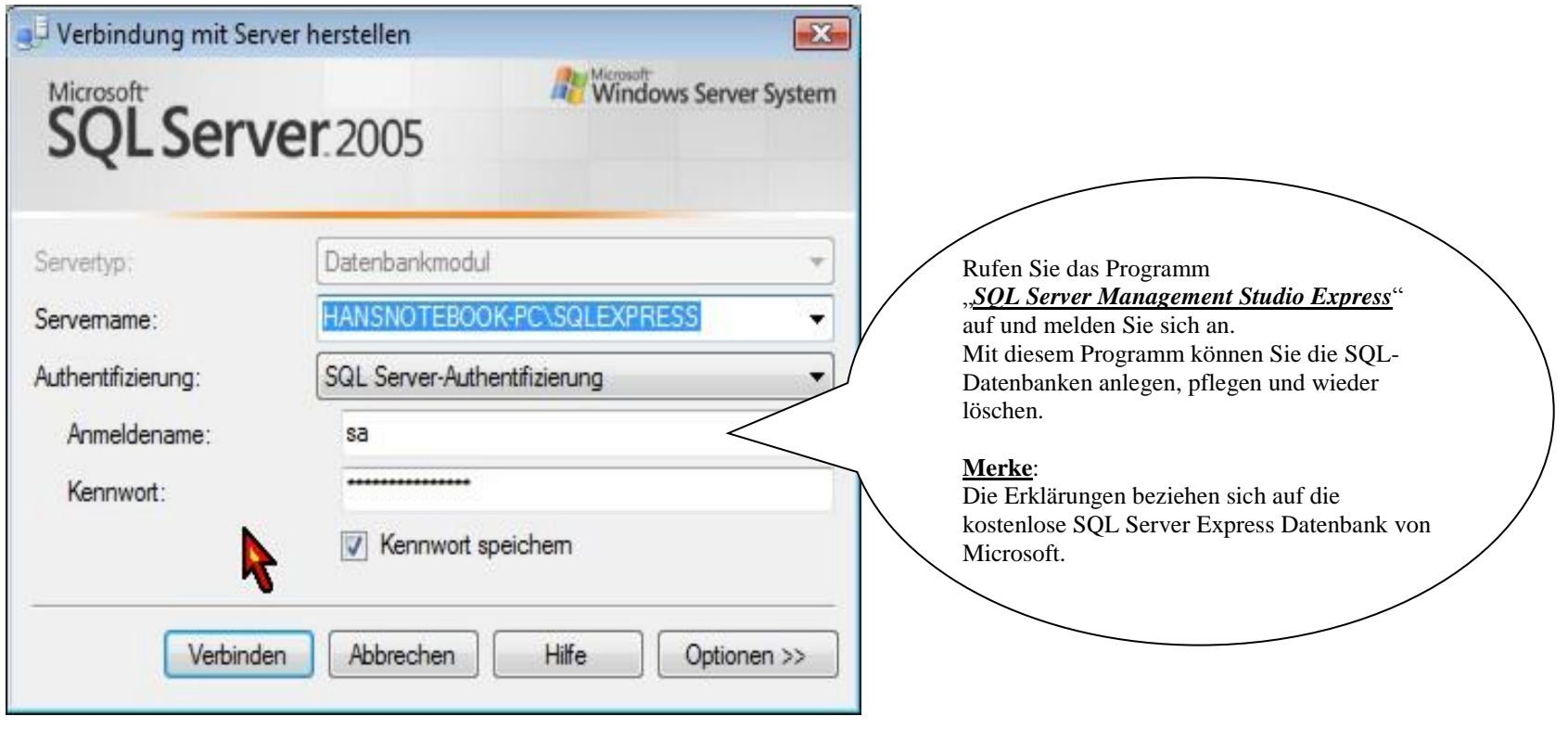

\_\_\_\_\_\_\_\_\_\_\_\_\_\_\_\_\_\_\_\_\_\_\_\_\_\_\_\_\_\_\_\_\_\_\_\_\_\_\_\_\_\_\_\_\_\_\_\_\_\_\_\_\_\_\_\_\_\_\_\_\_\_\_\_\_\_\_\_\_\_\_\_\_\_\_\_\_\_\_\_\_\_\_\_\_\_\_\_\_\_\_\_\_\_\_\_\_\_\_\_\_\_\_\_\_\_\_\_\_\_\_

Seite 6

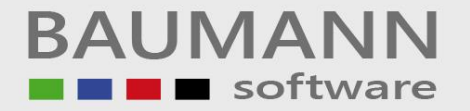

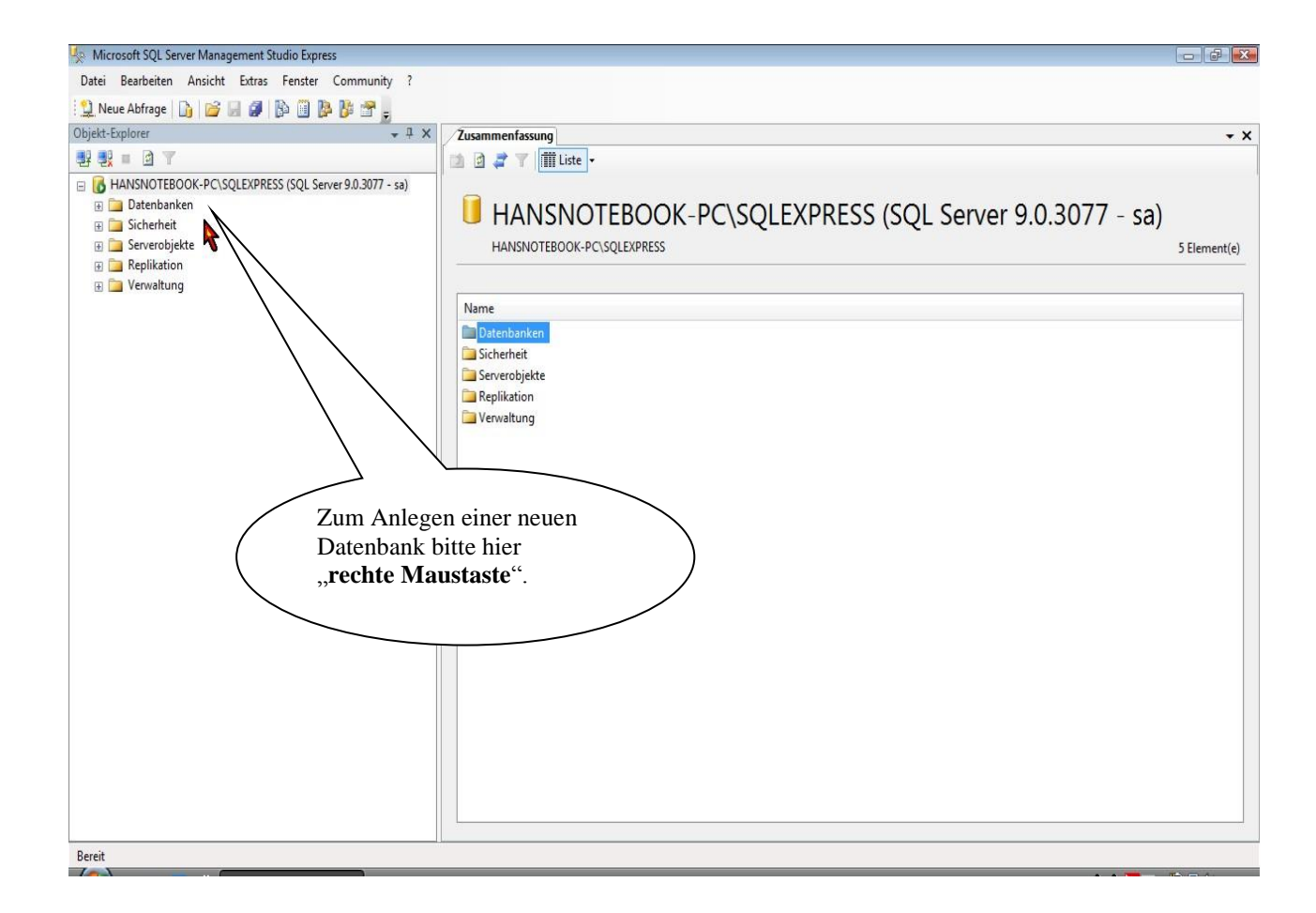

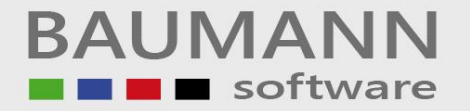

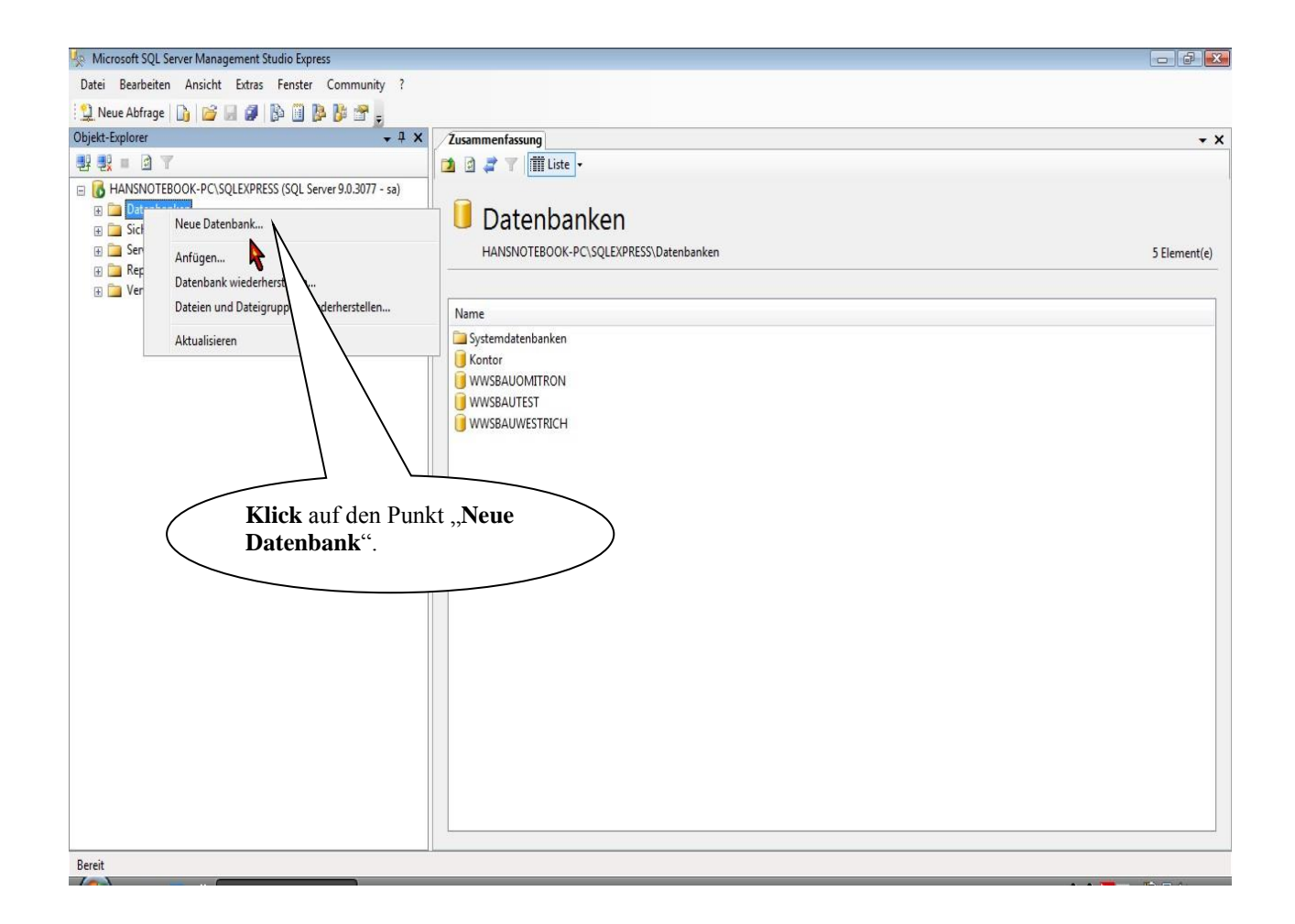

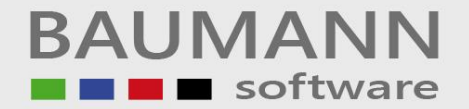

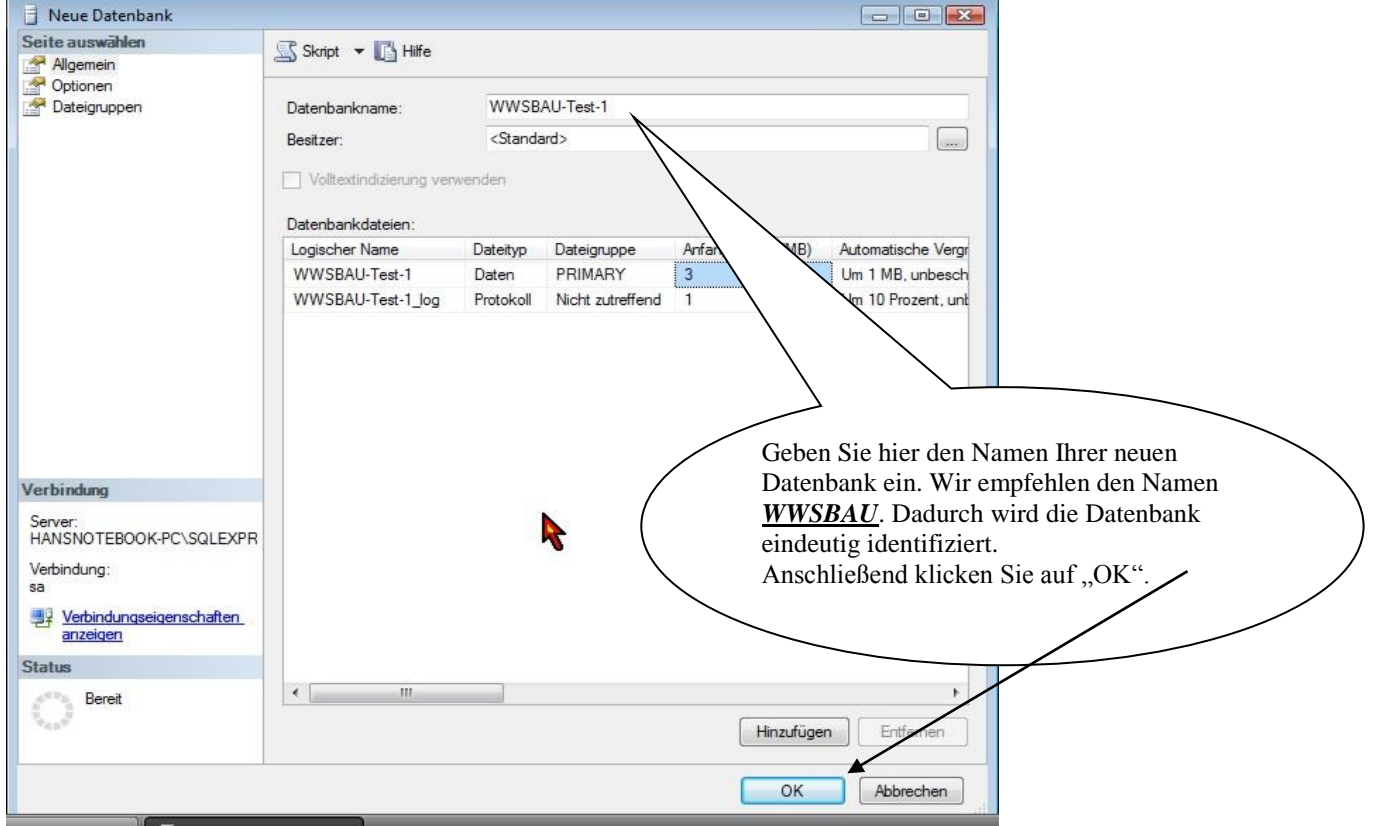

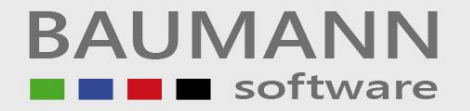

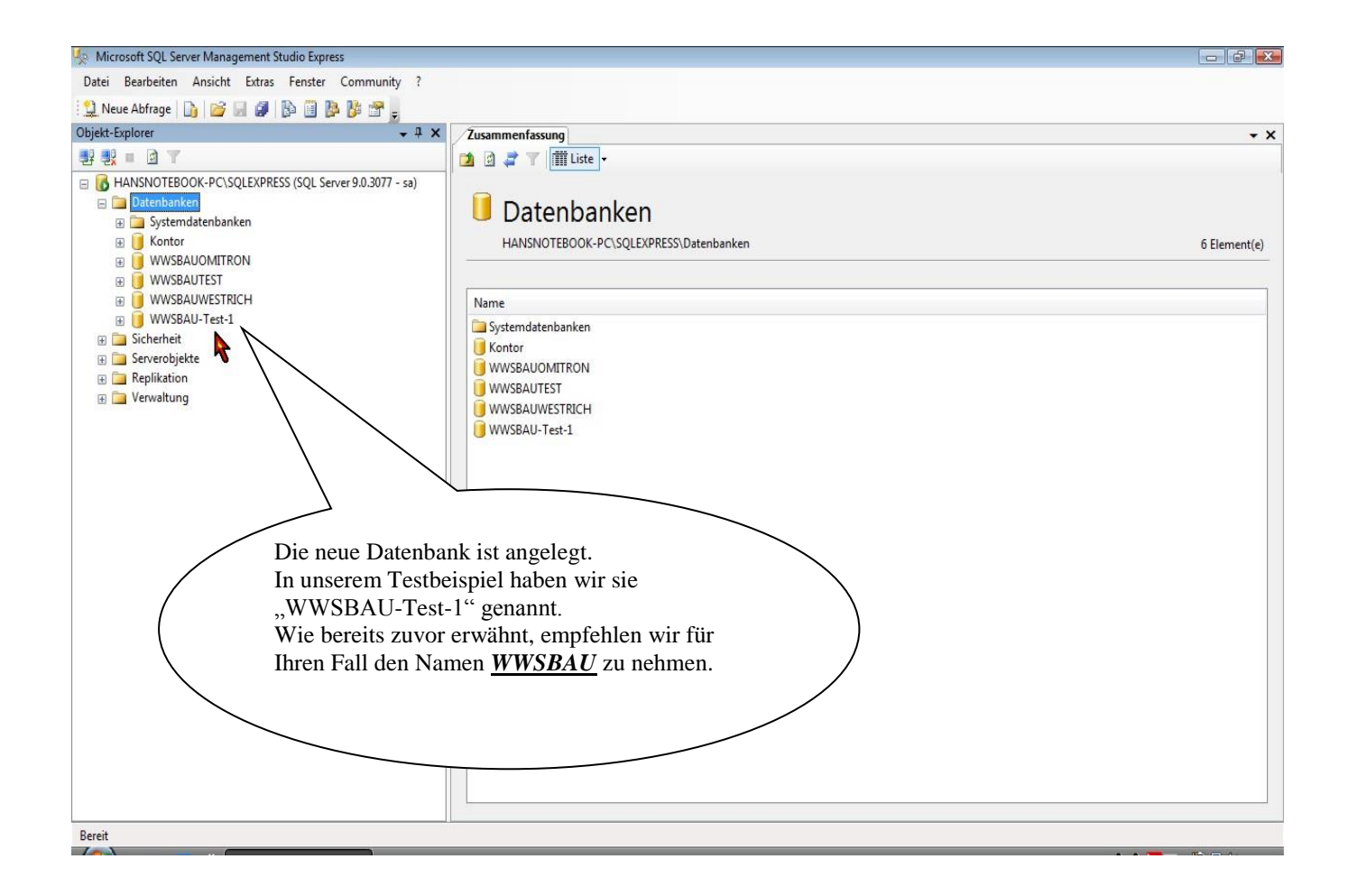

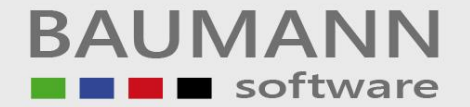

#### **Anlage C ODBC-Eintrag (SQL-Datenbank)**

**Achten Sie bei der Installation der** *ODBC-Einträge* **auf die nachstehenden Erklärungen.**

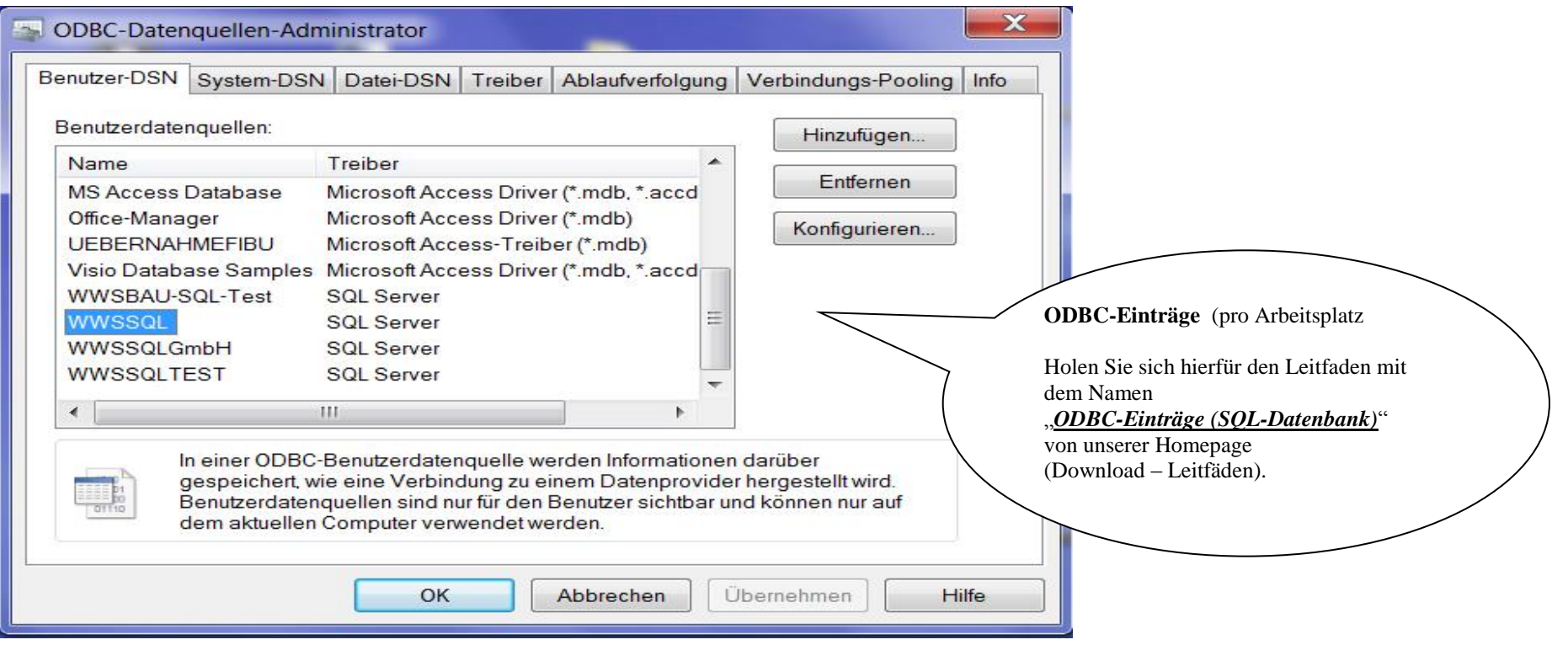

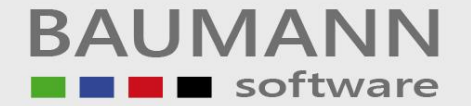

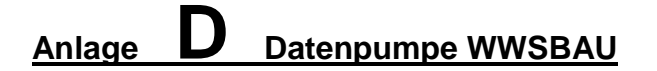

**Achten Sie beim Einsatz der Datenpumpe auf die nachstehenden Erklärungen.**

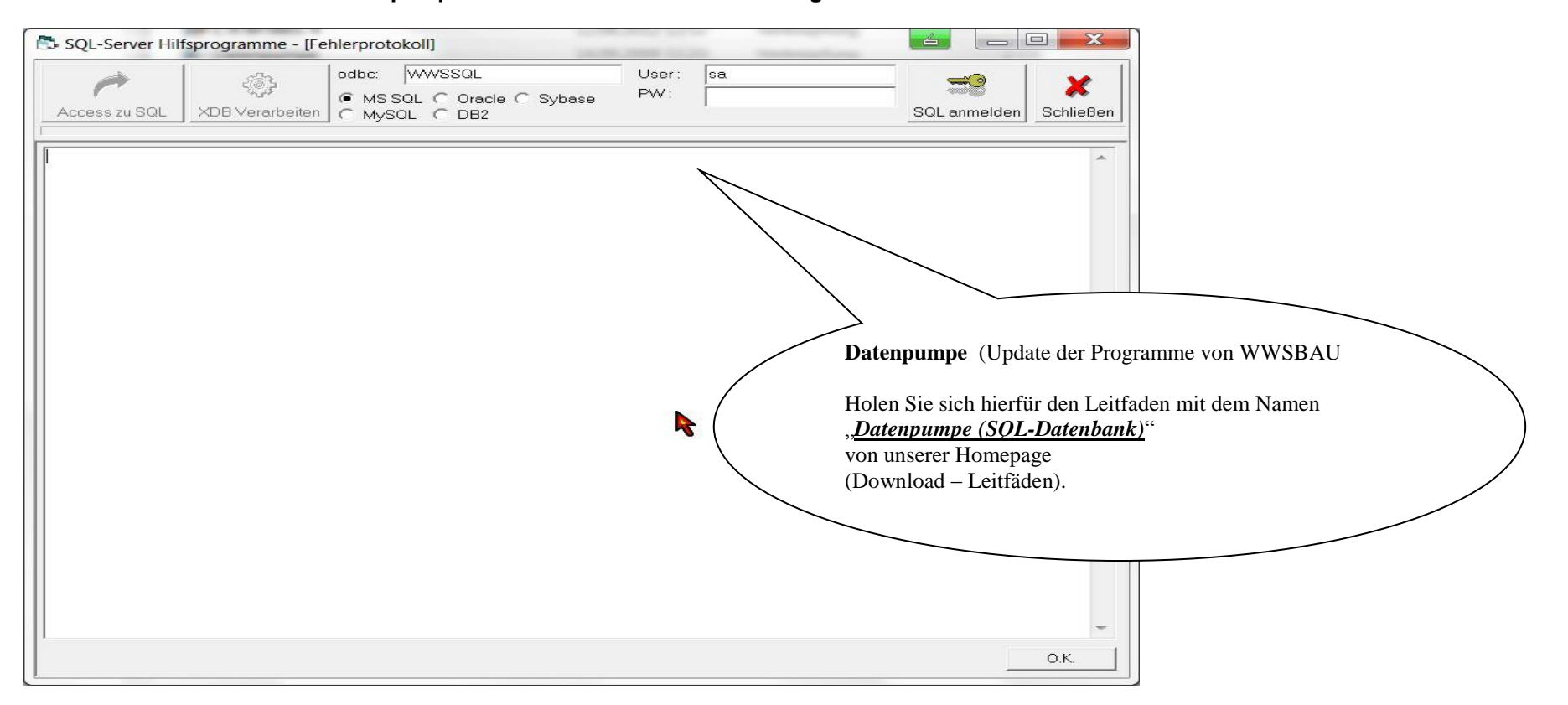

\_\_\_\_\_\_\_\_\_\_\_\_\_\_\_\_\_\_\_\_\_\_\_\_\_\_\_\_\_\_\_\_\_\_\_\_\_\_\_\_\_\_\_\_\_\_\_\_\_\_\_\_\_\_\_\_\_\_\_\_\_\_\_\_\_\_\_\_\_\_\_\_\_\_\_\_\_\_\_\_\_\_\_\_\_\_\_\_\_\_\_\_\_\_\_\_\_\_\_\_\_\_\_\_\_\_\_\_\_\_\_

Seite 12

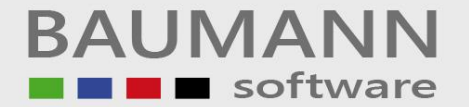

#### **Anlage E Datenübernahme (Adressen und Artikel)**

**Achten Sie bei der Datenübernahme von Adressen und Artikel auf die nachstehenden Erklärungen.**

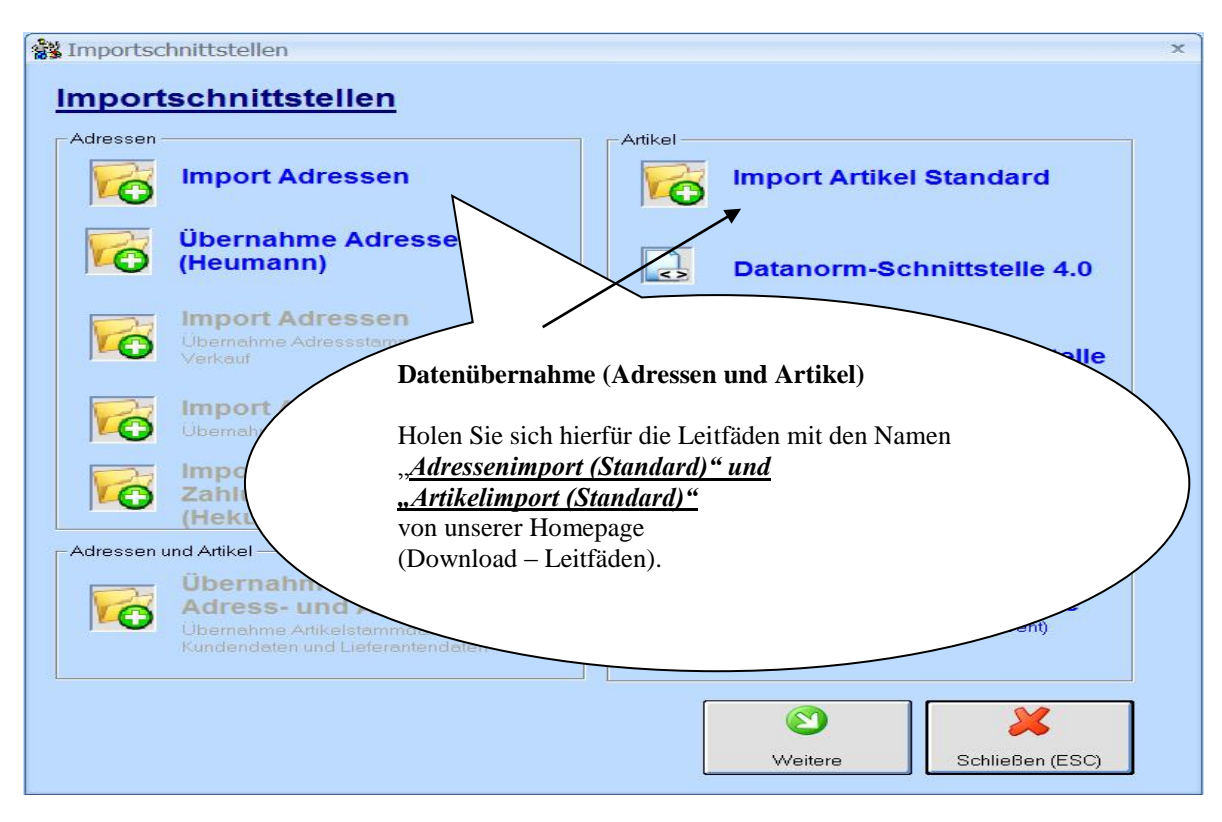

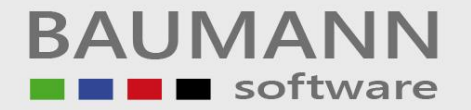

#### **Anlage F Firmenadresse eingeben**

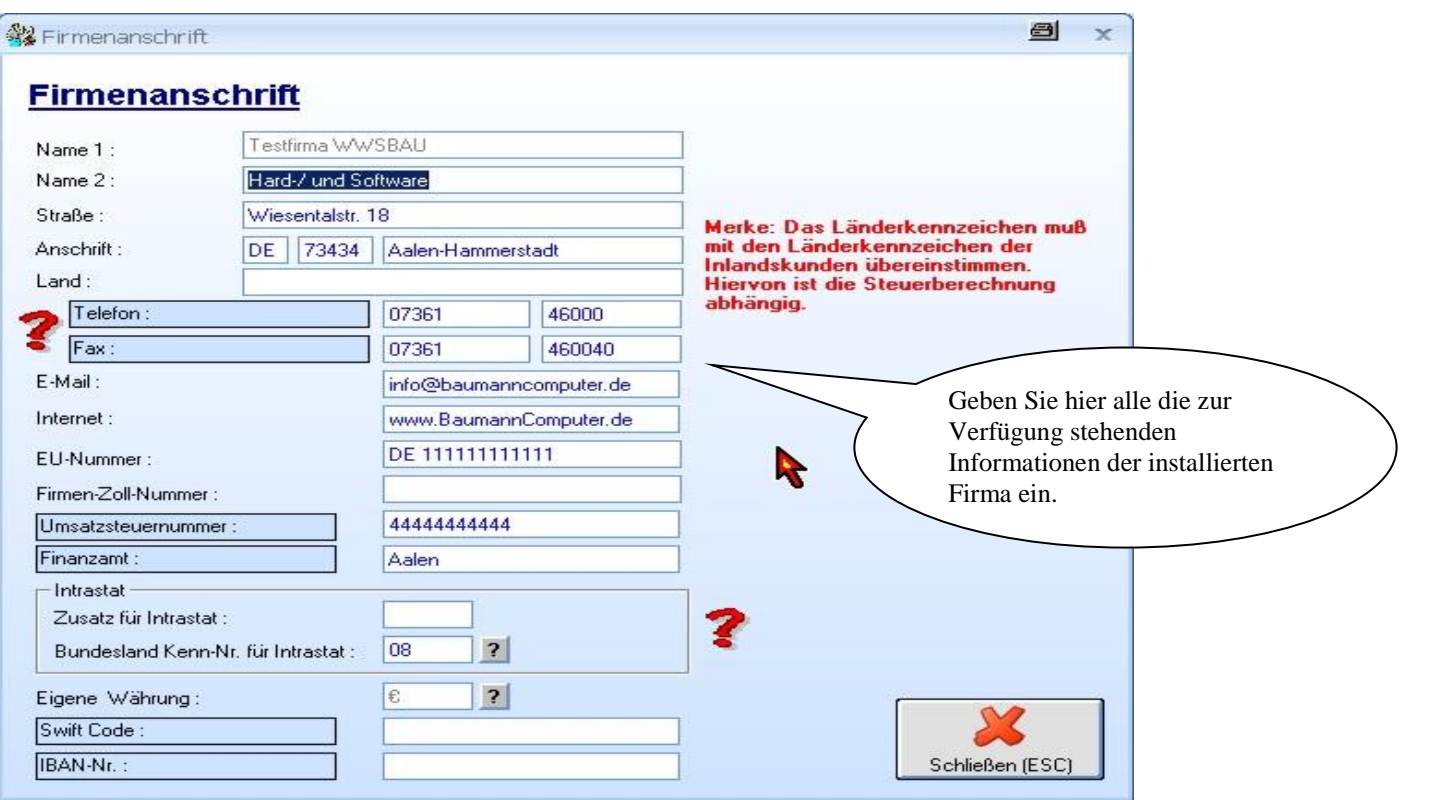

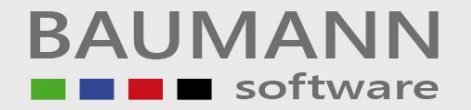

**Anlage G Benutzer anlegen**

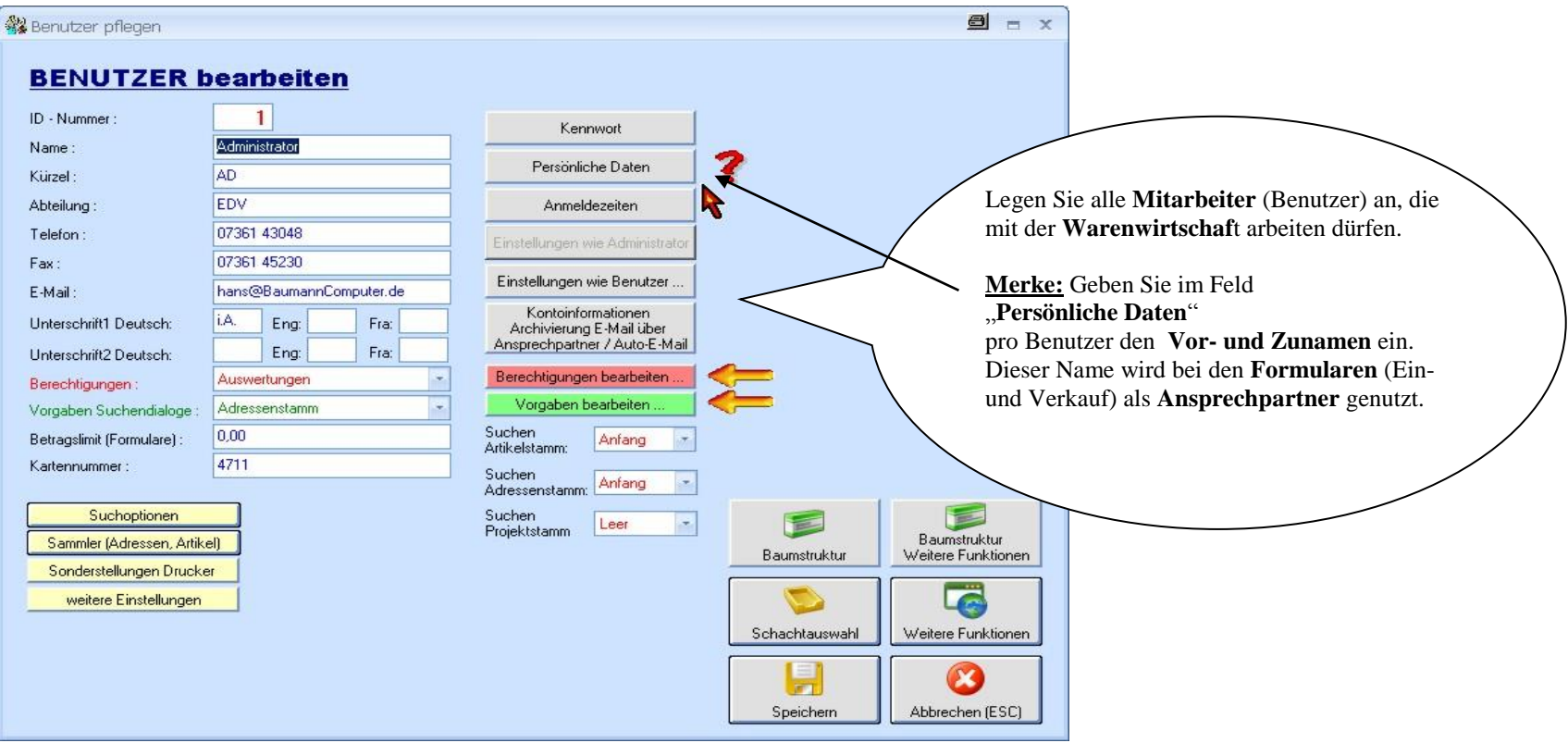

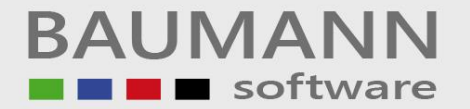

### **Anlage H Formulare einrichten (Ein- und Verkauf)**

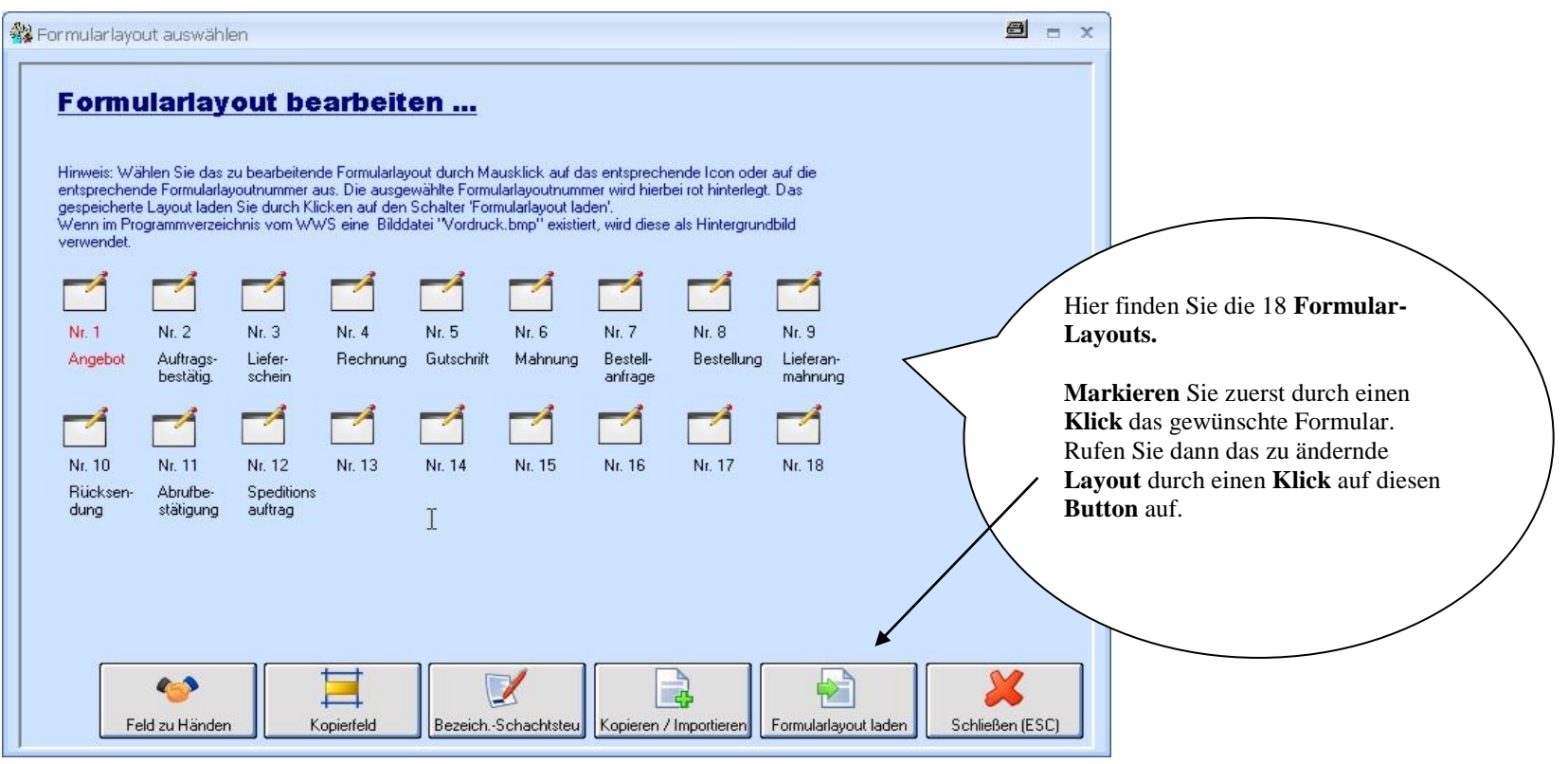

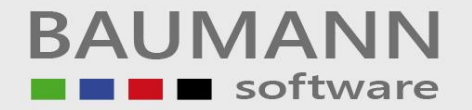

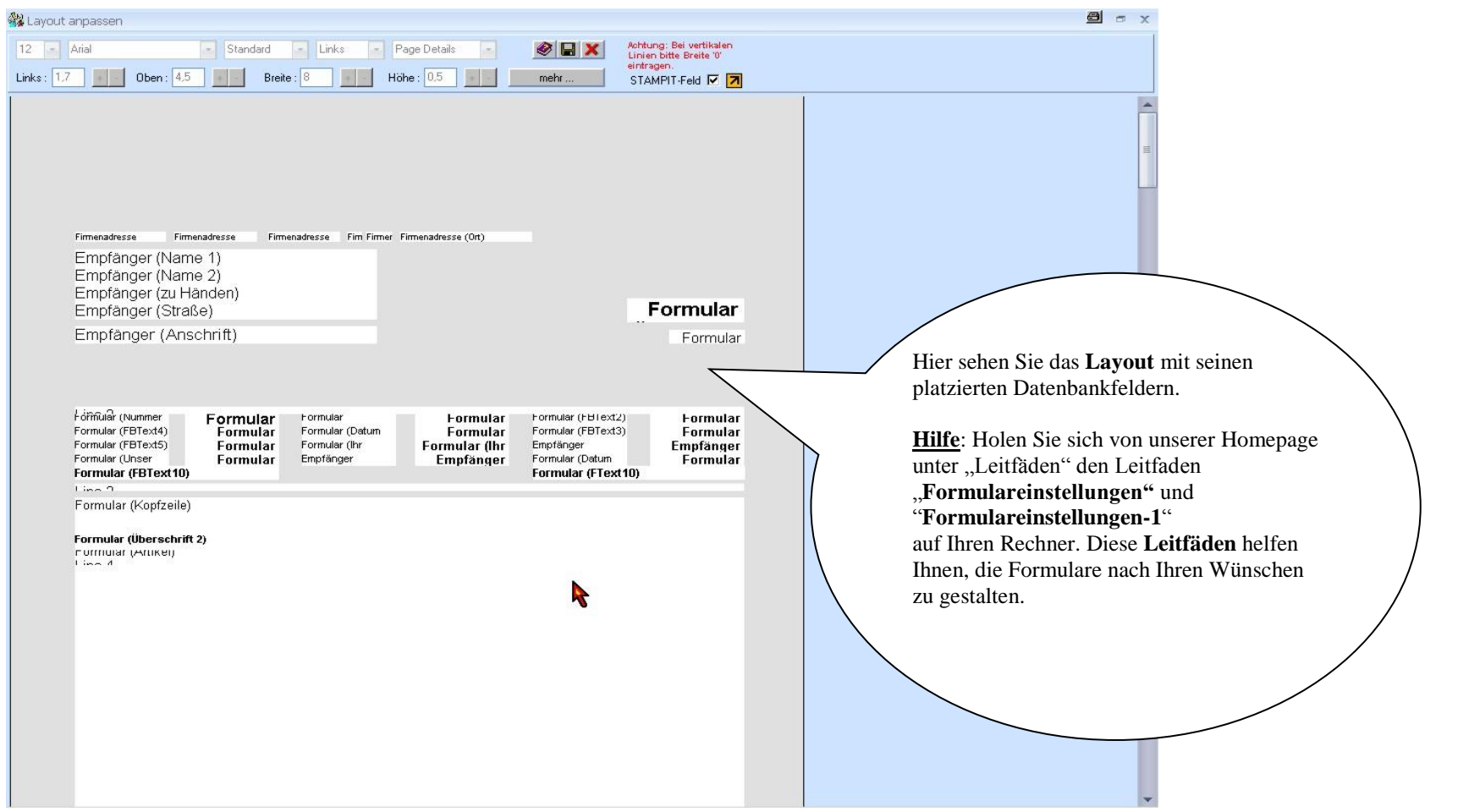